**inst.eecs.berkeley.edu/~cs61c CS61C : Machine Structures**

#### **Lecture 13 – Introduction to MIPS Instruction Representation I**

## **2004-09-29**

#### **Lecturer PSOE Dan Garcia**

**www.cs.berkeley.edu/~ddgarcia**

### **Flying Cars in 5 yrs?**

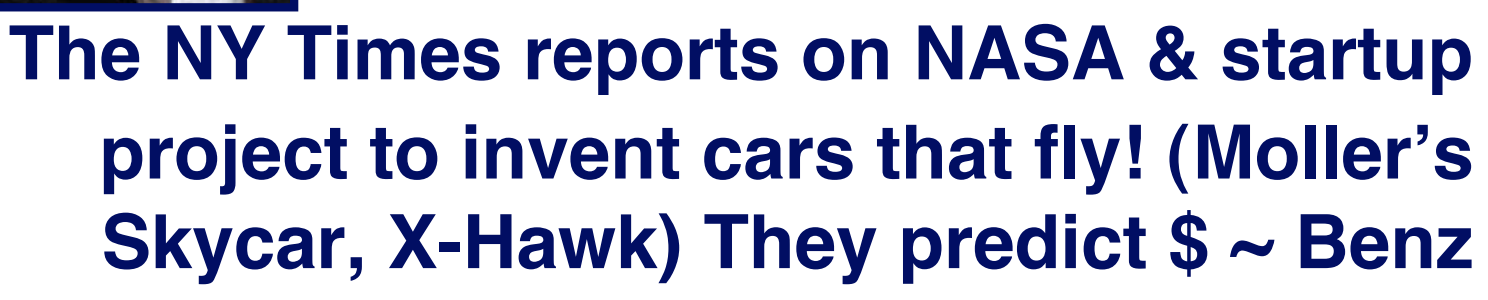

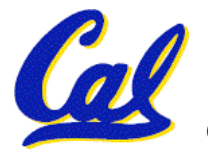

**CS 61C L13Introduction to MIPS: Instruction Representation I (1) Garcia, Fall 2004 © UCB www.nytimes.com/2004/09/26/magazine/26FLYING.html**

# **Overview – Instruction Representation**

- **Question from last lecture**
	- •**sll: Does it signal overflow?**
	- **Answer: Nope, the bits are "lost" over the left side!**
- **Big idea: stored program**
	- • **consequences of stored program**
- **Instructions as numbers**
- **Instruction encoding**
- **MIPS instruction format for Add instructions**
- **MIPS instruction format for Immediate, Data transfer instructions**

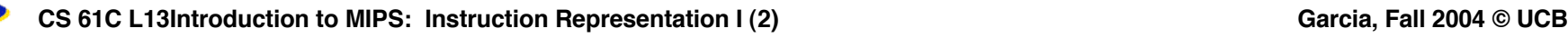

**Big Idea: Stored-Program Concept**

- **Computers built on 2 key principles:**
	- **1) Instructions are represented as numbers.**
	- **2) Therefore, entire programs can be stored in memory to be read or written just like numbers (data).**
- •**Simplifies SW/HW of computer systems:**
	- •**Memory technology for data also used for programs**

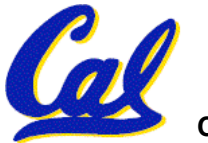

## **Consequence #1: Everything Addressed**

- •**Since all instructions and data are stored in memory as numbers, everything has a memory address: instructions, data words**
	- **both branches and jumps use these**
- **C pointers are just memory addresses: they can point to anything in memory**
	- **Unconstrained use of addresses can lead to nasty bugs; up to you in C; limits in Java**
- •**One register keeps address of instruction being executed: "Program Counter" (PC)**
	- **Basically a pointer to memory: Intel calls it Instruction Address Pointer, a better name**

**CS 61C L13Introduction to MIPS: Instruction Representation I (4) Garcia, Fall 2004 © UCB**

### **Consequence #2: Binary Compatibility**

- •**Programs are distributed in binary form**
	- **Programs bound to specific instruction set**
	- **Different version for Macintoshes and PCs**
- **New machines want to run old programs ("binaries") as well as programs compiled to new instructions**
- **Leads to instruction set evolving over time**
- •**Selection of Intel 8086 in 1981 for 1st IBM PC is major reason latest PCs still use 80x86 instruction set (Pentium 4); could still run program from 1981 PC today**

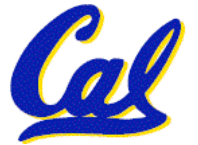

**Instructions as Numbers (1/2)**

- **Currently all data we work with is in words (32-bit blocks):**
	- **Each register is a word.**
	- •**lw and sw both access memory one word at a time.**
- •**So how do we represent instructions?**
	- **Remember: Computer only understands 1s and 0s, so "add \$t0,\$0,\$0" is meaningless.**
	- **MIPS wants simplicity: since data is in words, make instructions be words too**

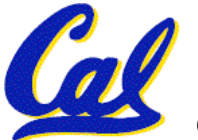

**Instructions as Numbers (2/2)**

- •**One word is 32 bits, so divide instruction word into "fields".**
- •**Each field tells computer something about instruction.**
- •**We could define different fields for each instruction, but MIPS is based on simplicity, so define 3 basic types of instruction formats:**
	- **R-format**
	- **I-format**
	- **J-format**

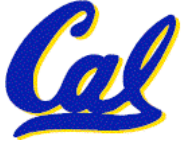

**Instruction Formats**

- •**I-format: used for instructions with immediates, lw and sw (since the offset counts as an immediate), and the branches (beq and bne),**
	- **(but not the shift instructions; later)**
- **J-format: used for j and jal**
- **R-format: used for all other instructions**
- •**It will soon become clear why the instructions have been partitioned in this way.**

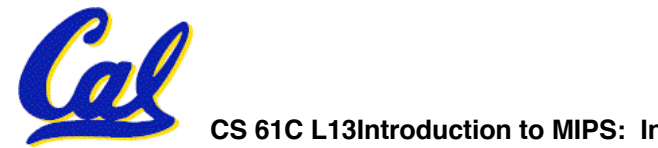

# **R-Format Instructions (1/5)**

• **Define "fields" of the following number of bits each: 6 + 5 + 5 + 5 + 5 + 6 = 32**

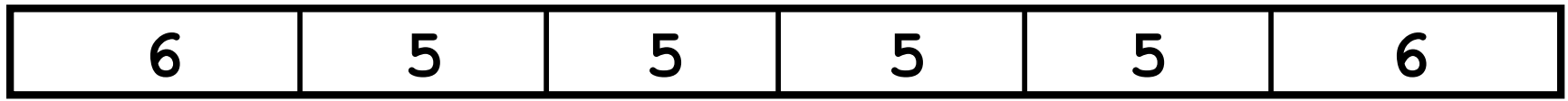

• **For simplicity, each field has a name:**

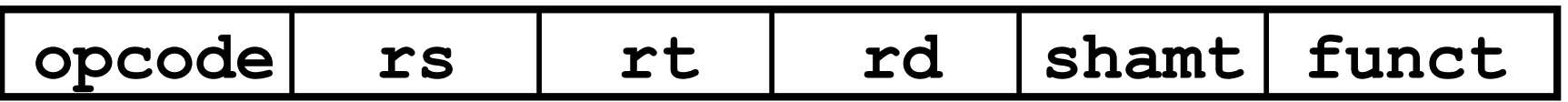

- •**Important: On these slides and in book, each field is viewed as a 5- or 6 bit unsigned integer, not as part of a 32-bit integer.**
	- **Consequence: 5-bit fields can represent any number 0-31, while 6-bit fields can represent any number 0-63.**

**CS 61C L13Introduction to MIPS: Instruction Representation I (9) Garcia, Fall 2004 © UCB**

**R-Format Instructions (2/5)**

- •**What do these field integer values tell us?**
	- •**opcode: partially specifies what instruction it is**
		- **Note: This number is equal to 0 for all R-Format instructions.**
	- •**funct: combined with opcode, this number exactly specifies the instruction**
	- **Question: Why aren't opcode and funct a single 12-bit field?**
		- **Answer: We'll answer this later.**

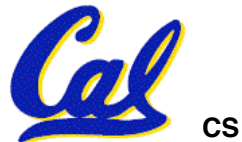

**CS 61C L13Introduction to MIPS: Instruction Representation I (10) Garcia, Fall 2004 © UCB**

### **R-Format Instructions (3/5)**

### • **More fields:**

- •**rs (Source Register): generally used to specify register containing first operand**
- •**rt (Target Register): generally used to specify register containing second operand (note that name is misleading)**
- •**rd (Destination Register): generally used to specify register which will receive result of computation**

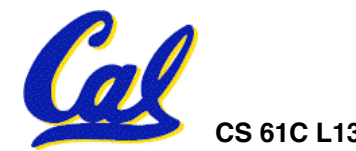

# **R-Format Instructions (4/5)**

### • **Notes about register fields:**

- **Each register field is exactly 5 bits, which means that it can specify any unsigned integer in the range 0-31. Each of these fields specifies one of the 32 registers by number.**
- **The word "generally" was used because there are exceptions that we'll see later. E.g.,**
	- **mult and div have nothing important in the rd field since the dest registers are hi and lo**
	- **mfhi and mflo have nothing important in the rs and rt fields since the source is determined by the instruction (p. 264 P&H)**

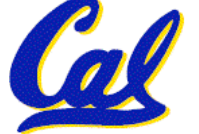

# • **Final field:**

- •**shamt: This field contains the amount a shift instruction will shift by. Shifting a 32-bit word by more than 31 is useless, so this field is only 5 bits (so it can represent the numbers 0-31).**
- **This field is set to 0 in all but the shift instructions.**
- **For a detailed description of field usage for each instruction, see green insert in COD 3/e**

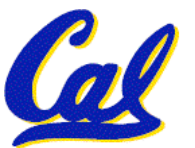

• **(You can bring with you to all exams)**

**R-Format Example (1/2)**

#### • **MIPS Instruction:**

**add \$8,\$9,\$10**

**opcode = 0 (look up in table in book) funct = 32 (look up in table in book) rd = 8 (destination) rs = 9 (first operand) rt = 10 (second operand) shamt = 0 (not a shift)**

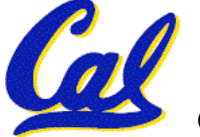

**CS 61C L13Introduction to MIPS: Instruction Representation I (14) Garcia, Fall 2004 © UCB**

**R-Format Example (2/2)**

### • **MIPS Instruction:**

**add \$8,\$9,\$10**

**Decimal number per field representation:**

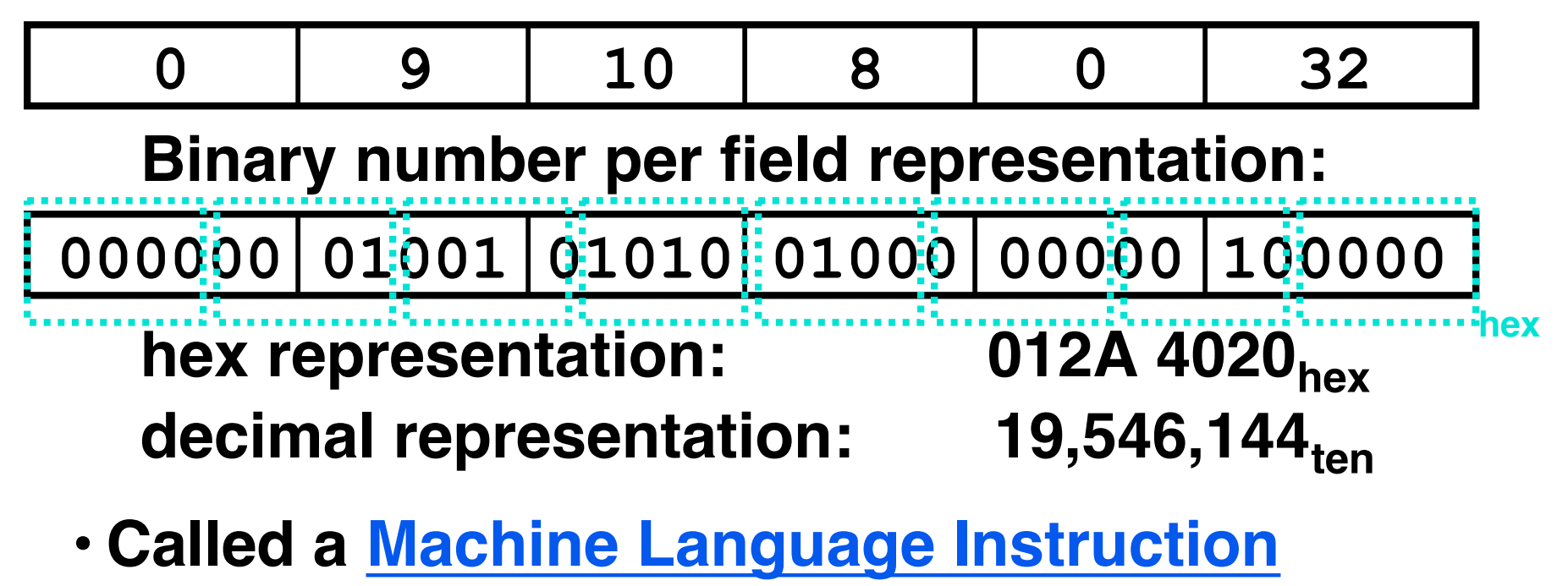

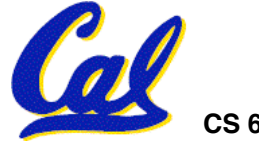

### **Administrivia**

### •**Project 1 due Friday**

• **Make sure you check the 'update section' on the project page.**

### • **Homework 4 is online now**

- **Slav is the TA in charge**
- **It's only 5 book exercises**

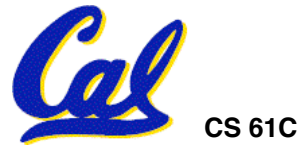

# **I-Format Instructions (1/4)**

- •**What about instructions with immediates?**
	- **5-bit field only represents numbers up to the value 31: immediates may be much larger than this**
	- **Ideally, MIPS would have only one instruction format (for simplicity): unfortunately, we need to compromise**
- **Define new instruction format that is partially consistent with R-format:**
	- **First notice that, if instruction has immediate, then it uses at most 2 registers.**

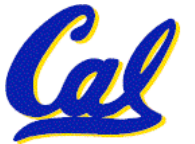

**I-Format Instructions (2/4)**

• **Define "fields" of the following number of bits each: 6 + 5 + 5 + 16 = 32 bits**

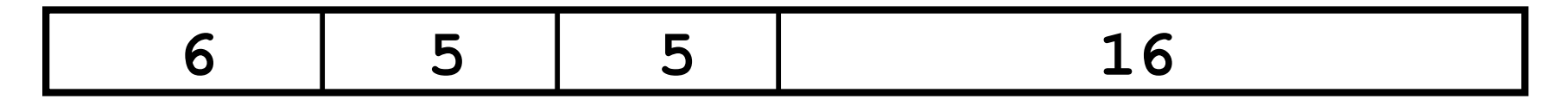

• **Again, each field has a name:**

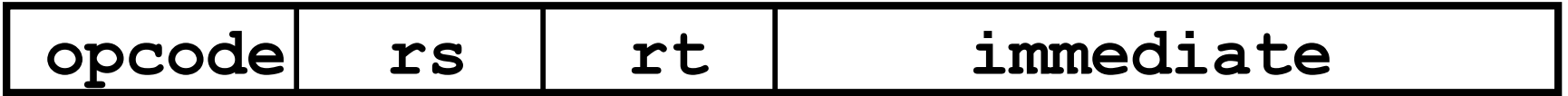

• **Key Concept: Only one field is inconsistent with R-format. Most importantly, opcode is still in same location.**

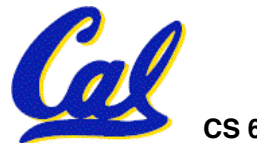

# **I-Format Instructions (3/4)**

- •**What do these fields mean?**
	- •**opcode: same as before except that, since there's no funct field, opcode uniquely specifies an instruction in I-format**
	- **This also answers question of why R-format has two 6-bit fields to identify instruction instead of a single 12-bit field: in order to be consistent with other formats.**
	- •**rs: specifies the only register operand (if there is one)**
	- •**rt: specifies register which will receive result of computation (this is why it's called the target register "rt")**

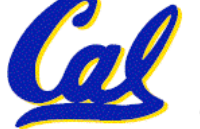

**I-Format Instructions (4/4)**

### • **The Immediate Field:**

- •**addi, slti, sltiu, the immediate is sign-extended to 32 bits. Thus, it's treated as a signed integer.**
- **16 bits**  $\rightarrow$  **can be used to represent immediate up to 216 different values**
- **This is large enough to handle the offset in a typical lw or sw, plus a vast majority of values that will be used in the slti instruction.**
- **We'll see what to do when the number is too big in our next lecture…**

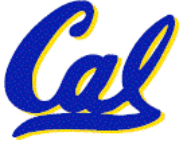

**I-Format Example (1/2)**

#### • **MIPS Instruction:**

**addi \$21,\$22,-50**

**opcode = 8 (look up in table in book) rs = 22 (register containing operand) rt = 21 (target register) immediate = -50 (by default, this is decimal)**

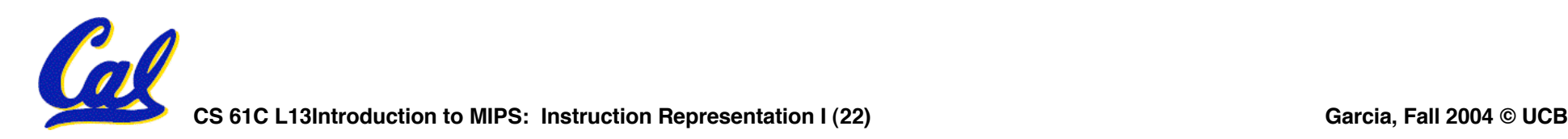

**I-Format Example (2/2)**

### • **MIPS Instruction:**

**addi \$21,\$22,-50**

**Decimal/field representation:**

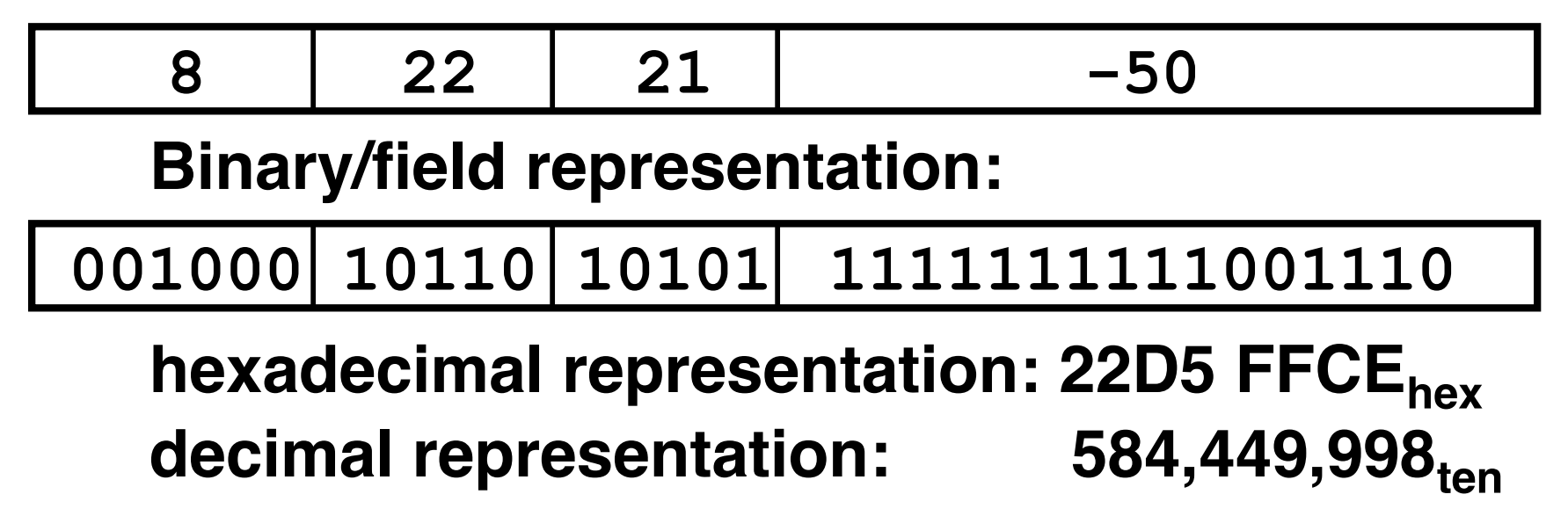

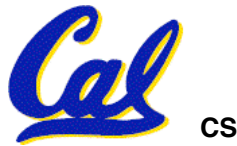

# **Peer Instruction**

#### **Which instruction has same representation as 35<sub>ten</sub>?**

**opcode rs rt offset**

**opcode rs rt immediate**

**opcode rs rt rd shamt funct**

 $\left| \text{opcode} \right|$  **rs**  $\left| \text{rt} \right|$  **rd**  $\left| \text{shamt} \right|$  funct

**opcode rs rt rd shamt funct**

- **1. add \$0, \$0, \$0**
- **2. subu \$s0,\$s0,\$s0**
- **3. lw \$0, 0(\$0)**
- **4. addi \$0, \$0, 35**
- **5. subu \$0, \$0, \$0**
- **6. Trick question! Instructions are not numbers**

```
Registers numbers and names:
 0: $0, .. 8: $t0, 9:$t1, ..15: $t7, 16: $s0, 17: $s1, .. 23: $s7
```
**Opcodes and function fields (if necessary)**

```
add: opcode = 0, funct = 32
subu: opcode = 0, funct = 35
addi: opcode = 8
lw: opcode = 35
```
**CS 61C L13Introduction to MIPS: Instruction Representation I (24) Garcia, Fall 2004 © UCB**

- •**Simplifying MIPS: Define instructions to be same size as data word (one word) so that they can use the same memory (compiler can use lw and sw).**
- **Computer actually stores programs as a series of these 32-bit numbers.**
- **MIPS Machine Language Instruction: 32 bits representing a single instruction**

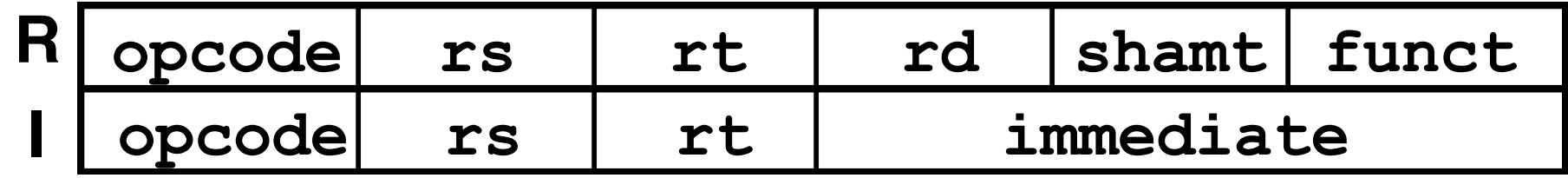

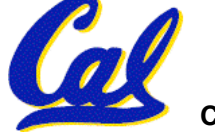